# Undocumented Feature

# **• Debugging Dyninst**

- Ever had a problem with Dyninst?
- Can't use Dyninst on Dyninst
	- Limited support for C++

#### 19 Environment Variables

- Dyninst checks for these at start
- Strategic printf()'s at milestones in code
- Output to stderr

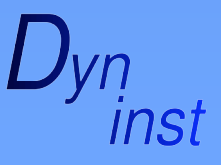

# Debugging Environment Variables

#### Startup

- DYNINST\_DEBUG\_STARTUP
- DYNINST\_DEBUG\_PARSE
- DYNINST\_DEBUG\_DWARF

#### **• Process Control**

- DYNINST\_DEBUG\_PROCCONTROL
- DYNINST\_DEBUG\_FORKEXEC

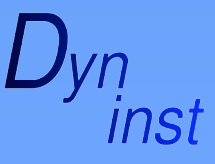

### Debugging Environment Variables

**• Dyninst Internal Threads** 

- DYNINST\_DEBUG\_THREAD
- DYNINST\_DEBUG\_MUTEX
- DYNINST\_DEBUG\_MAILBOX

Mutatee Handling

- DYNINST\_DEBUG\_INFRPC
- DYNINST\_DEBUG\_STACKWALK
- DYNINST\_DEBUG\_DYN\_UNW
- DYNINST\_DEBUG\_WRITE

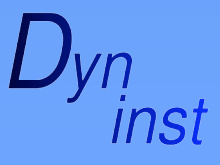

### Debugging Environment Variables

#### **• Instrumentation**

- DYNINST\_DEBUG\_INST
- DYNINST\_DEBUG\_RELOC
- DYNINST\_DEBUG\_AST
- DYNINST\_DEBUG\_REGALLOC
- DYNINST\_DEBUG\_CATCHUP

Miscellaneous

- DYNINST\_DEBUG\_DBI
- DYNINST\_DEBUG\_BPATCH

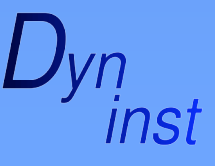

#### Example Use

**> ./parseThat /bin/ls**

**>**

**\* Dyninst mutator terminated via signal 11. \* Core file generated.**

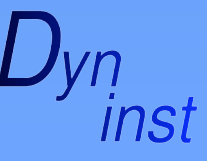

University of Maryland

### Example Use

**> setenv DYNINST\_DEBUG\_STARTUP > ./parseThat /bin/ls**

**<…snip…>**

**[UI]process.C[2461]: Waiting for bootstrapped state...**

**[UI]process.C[2632]: state: bootstrapped Getting initial thread...**

**Creating new BPatch\_image... BPatch\_process::BPatch\_process, completed. \* Dyninst mutator terminated via signal 11. \* Core file generated.**

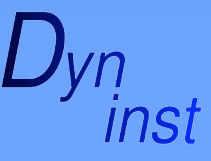

#### Example Use

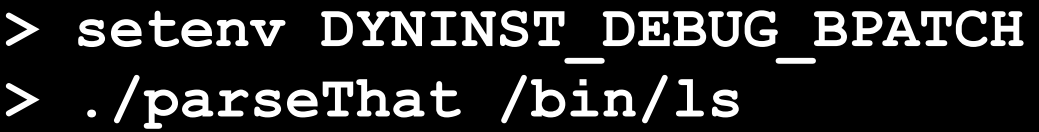

**<…snip…>**

**[UI]: Calling char \* getNameInt()... [UI]: Finished call getNameInt [UI]: Calling getProceduresInt()... [UI]: Finished call getProceduresInt [UI]: Calling char \* getNameBuffer()... [UI]: Finished call getNameBuffer [UI]: Calling void BPatch\_arithExprUn() \* Dyninst mutator terminated via signal 11. \* Core file generated.**

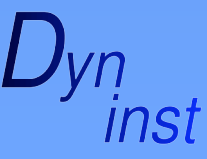

# **Output**

Don't expect to understand output

– Intended for DyninstAPI developer or advanced user

 Expect us to request output from you – Makes remote debugging sessions easier

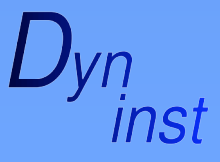